## SAP ABAP table REOR OO COND VALUE {Amount for Condition Group}

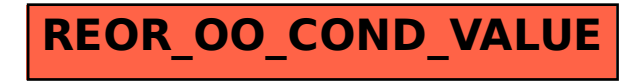